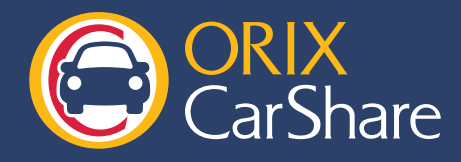

★新しい(スワード(確認)

MFNJA | 会員情報変更へ

更新

パスワードの変更

会員サイトでのパスワードの変更手順をご紹介します。

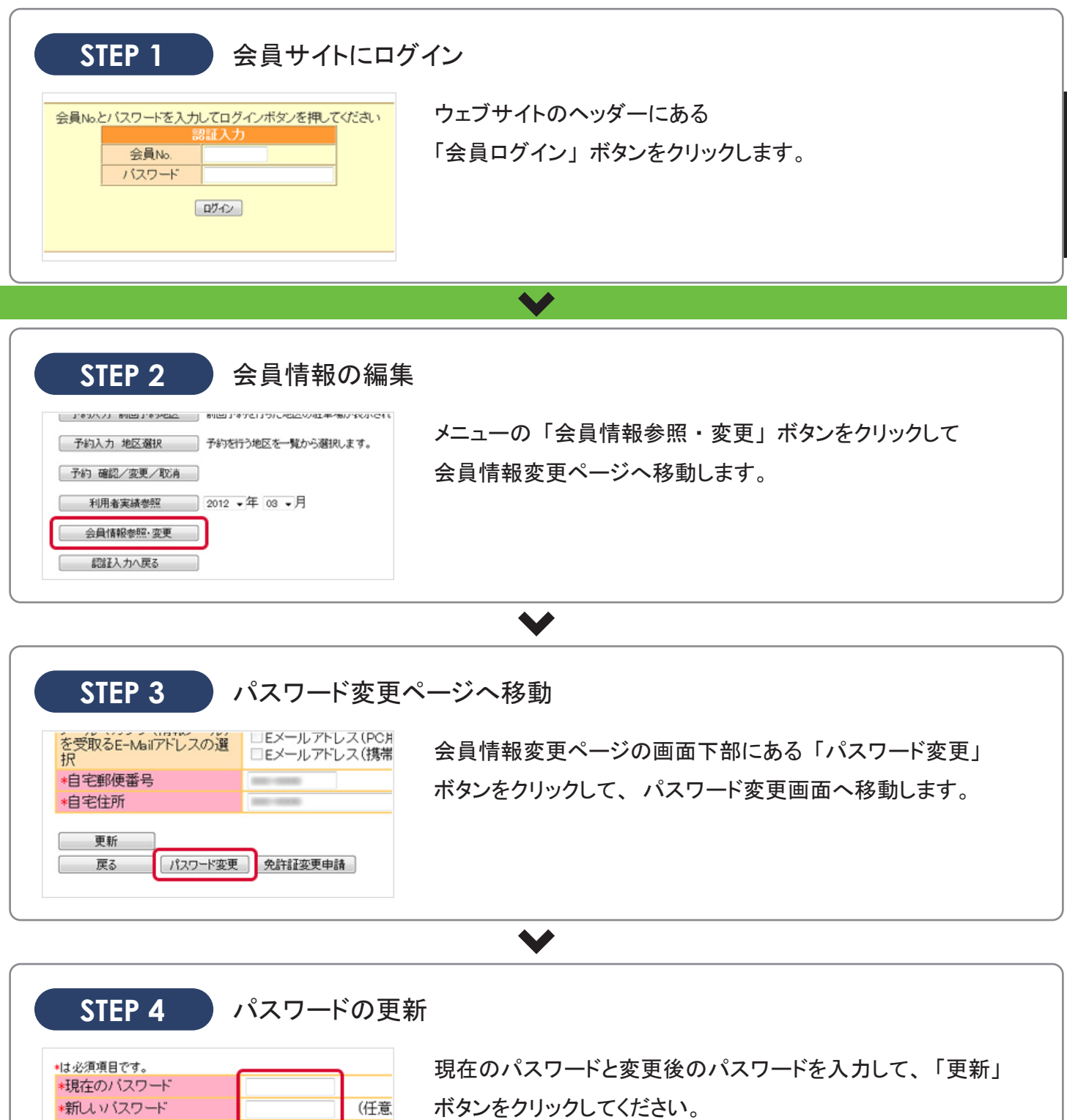

変更が完了されると、 設定したメールアドレスに

受付完了メールが届きますのでご確認ください。